## Package 'dash'

June 4, 2020

<span id="page-0-0"></span>Title An Interface to the 'dash' Ecosystem for Authoring Reactive Web Applications

Version 0.5.0

Description A framework for building analytical web applications, 'dash' offers a pleasant and productive development experience. No JavaScript required.

**Depends**  $R (= 3.0.2)$ 

Imports dashHtmlComponents (== 1.0.3), dashCoreComponents (== 1.10.0), dashTable (== 4.7.0), R6, fiery (> 1.0.0), routr (> 0.2.0), plotly, reqres  $(>= 0.2.3)$ , jsonlite, htmltools, assertthat, digest, base64enc, mime, crayon, brotli

Suggests testthat

Collate 'utils.R' 'dependencies.R' 'dash-package.R' 'dash.R' 'imports.R' 'print.R' 'internal.R'

License MIT + file LICENSE

Encoding UTF-8

LazyData true

KeepSource true

RoxygenNote 7.1.0

URL <https://github.com/plotly/dashR>

BugReports <https://github.com/plotly/dashR/issues>

NeedsCompilation no

Author Chris Parmer [aut], Ryan Patrick Kyle [aut, cre] (<https://orcid.org/0000-0001-5829-9867>), Carson Sievert [aut] (<https://orcid.org/0000-0002-4958-2844>), Hammad Khan [aut], Plotly Technologies [cph]

Maintainer Ryan Patrick Kyle <ryan@plotly.com>

Repository CRAN

Date/Publication 2020-06-04 09:40:06 UTC

### <span id="page-1-0"></span>R topics documented:

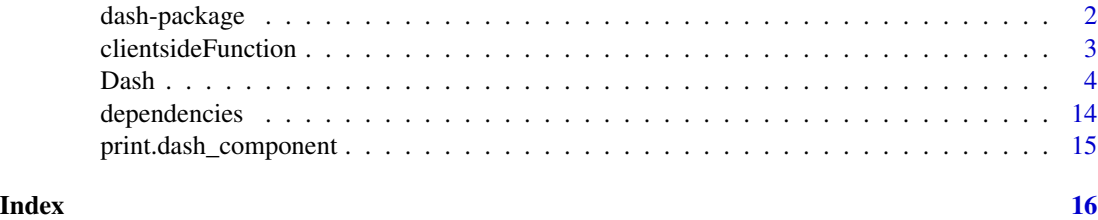

dash-package *An Interface to the Dash Ecosystem for Authoring Reactive Web Applications*

#### **Description**

Dash is a productive framework for building web applications in R, Python, and Julia.

Written on top of Fiery, Plotly.js, and React.js, Dash for R is ideal for building data visualization apps with highly custom user interfaces in pure R. It's particularly suited for anyone who works with data in R.

Through a couple of simple patterns, Dash abstracts away all of the technologies and protocols that are required to build an interactive web-based application. Dash is simple enough that you can bind a user interface around your R code in an afternoon.

Dash apps are rendered in the web browser. You can deploy your apps to servers and then share them through URLs. Since Dash apps are viewed in the web browser, Dash is inherently cross-platform and mobile ready.

There is a lot behind the framework. To learn more about how it is built and what motivated Dash, watch our talk from [Plotcon](https://youtu.be/5BAthiN0htc) or read our [announcement letter.](https://medium.com/@plotlygraphs/introducing-dash-5ecf7191b503)

Dash is an open source package, released under the permissive MIT license. Plotly develops Dash and offers a [platform for easily deploying Dash apps in an enterprise environment.](https://plotly.com/dash/pricing/) If you're interested, [please get in touch.](https://plotly.typeform.com/to/rkO85m?_ga=2.223907347.9240264.1560484539-2037997284.1554944507)

#### Author(s)

Maintainer: Ryan Patrick Kyle <ryan@plotly.com>

Authors:

- Chris Parmer <chris@plotly.com>
- Ryan Patrick Kyle <ryan@plotly.com>
- Carson Sievert
- Hammad Khan <hammadkhan@plotly.com>

Other contributors:

• Plotly Technologies [copyright holder]

#### <span id="page-2-0"></span>clientsideFunction 3

#### See Also

Useful links:

- <http://dashr.plotly.com>
- <https://github.com/plotly/dashR>
- Report bugs at <https://github.com/plotly/dashR/issues>

<span id="page-2-1"></span>clientsideFunction *Define a clientside callback*

#### Description

Create a callback that updates the output by calling a clientside (JavaScript) function instead of an R function. Note that it is also possible to specify JavaScript as a character string instead of passing clientsideFunction. In this case Dash will inline your JavaScript automatically, without needing to save a script inside assets.

#### Usage

clientsideFunction(namespace, function\_name)

#### Arguments

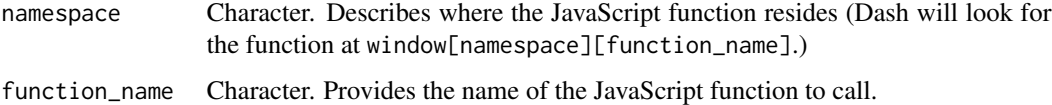

#### Details

With this signature, Dash's front-end will call window.my\_clientside\_library.my\_function with the current values of the value properties of the components my-input and another-input whenever those values change. Include a JavaScript file by including it your assets/ folder. The file can be named anything but you'll need to assign the function's namespace to the window. For example, this file might look like:

```
window.my_clientside_library = {
my_function: function(input_value_1, input_value_2) {
   return (
     parseFloat(input_value_1, 10) +
       parseFloat(input_value_2, 10)
  );
}
}
```
#### Examples

```
## Not run:
app$callback(
 output('output-clientside', 'children'),
 params=list(input('input', 'value')),
 clientsideFunction(
 namespace = 'my_clientside_library',
 function_name = 'my_function'
 )
\mathcal{L}# Passing JavaScript as a character string
app$callback(
output('output-clientside', 'children'),
params=list(input('input', 'value')),
"function (value) {
       return 'Client says \"' + value + '\"';
}"
\mathcal{L}## End(Not run)
```
Dash *R6 class representing a Dash application*

#### Description

A framework for building analytical web applications, Dash offers a pleasant and productive development experience. No JavaScript required.

#### Format

An [R6::R6Class](#page-0-0) generator object

#### Public fields

- server A cloned (and modified) version of the [fiery::Fire](#page-0-0) object provided to the server argument (various routes will be added which enable Dash functionality).
- config A list of configuration options passed along to dash-renderer. Users shouldn't need to alter any of these options unless they are constructing their own authorization front-end or otherwise need to know where the application is making API calls.

#### Methods

#### Public methods:

- [Dash\\$new\(\)](#page-4-0)
- [Dash\\$layout\\_get\(\)](#page-5-0)
- [Dash\\$layout\(\)](#page-5-1)

<span id="page-3-0"></span>

- <span id="page-4-1"></span>• [Dash\\$react\\_version\\_set\(\)](#page-5-2)
- [Dash\\$callback\(\)](#page-6-0)
- [Dash\\$callback\\_context\(\)](#page-6-1)
- [Dash\\$get\\_asset\\_url\(\)](#page-6-2)
- [Dash\\$get\\_relative\\_path\(\)](#page-7-0)
- [Dash\\$strip\\_relative\\_path\(\)](#page-7-1)
- [Dash\\$index\\_string\(\)](#page-8-0)
- [Dash\\$interpolate\\_index\(\)](#page-8-1)
- [Dash\\$title\(\)](#page-9-0)
- [Dash\\$run\\_server\(\)](#page-10-0)
- [Dash\\$clone\(\)](#page-11-0)

<span id="page-4-0"></span>Method new(): Create and configure a Dash application.

```
Usage:
Dash$new(
  server = fiery::Fire$new(),
  assets_folder = "assets",
  assets_url_path = "/assets",
  eager_loading = FALSE,
  assets_ignore = "",
  serve_locally = TRUE,
 meta_tags = NULL,
  url\_base\_pathname = "/",
  routes_pathname_prefix = NULL,
  requests_pathname_prefix = NULL,
  external_scripts = NULL,
  external_stylesheets = NULL,
  compress = TRUE,
  suppress_callback_exceptions = FALSE,
  show_undo_redo = FALSE
)
```
#### *Arguments:*

server [fiery::Fire](#page-0-0) object. The web server used to power the application.

- assets\_folder Character. A path, relative to the current working directory, for extra files to be used in the browser. All .js and .css files will be loaded immediately unless excluded by assets\_ignore, and other files such as images will be served if requested. Default is assets.
- assets\_url\_path Character. Specify the URL path for asset serving. Default is assets.
- eager\_loading Logical. Controls whether asynchronous resources are prefetched (if TRUE) or loaded on-demand (if FALSE).
- assets\_ignore Character. A regular expression, to match assets to omit from immediate loading. Ignored files will still be served if specifically requested. You cannot use this to prevent access to sensitive files.
- serve\_locally Logical. Whether to serve HTML dependencies locally or remotely (via URL).
- <span id="page-5-3"></span>meta\_tags List of lists. HTML <meta> tags to be added to the index page. Each list element should have the attributes and values for one tag, eg: list(name = 'description',content  $=$  'My App').
- url\_base\_pathname Character. A local URL prefix to use app-wide. Default is /. Both requests\_pathname\_prefix and routes\_pathname\_prefix default to url\_base\_pathname. Environment variable is DASH\_URL\_BASE\_PATHNAME.
- routes\_pathname\_prefix Character. A prefix applied to the backend routes. Environment variable is DASH\_ROUTES\_PATHNAME\_PREFIX.
- requests\_pathname\_prefix Character. A prefix applied to request endpoints made by Dash's front-end. Environment variable is DASH\_REQUESTS\_PATHNAME\_PREFIX.
- external\_scripts List. An optional list of valid URLs from which to serve JavaScript source for rendered pages.
- external\_stylesheets List. An optional list of valid URLs from which to serve CSS for rendered pages.
- compress Logical. Whether to try to compress files and data served by Fiery. By default, brotli is attempted first, then gzip, then the deflate algorithm, before falling back to identity.
- suppress\_callback\_exceptions Logical. Whether to relay warnings about possible layout mis-specifications when registering a callback.
- show\_undo\_redo Logical. Set to TRUE to enable undo and redo buttons for stepping through the history of the app state.

<span id="page-5-0"></span>Method layout\_get(): Retrieves the Dash application layout.

*Usage:*

Dash\$layout\_get(render = TRUE)

*Arguments:*

render Logical. If the layout is a function, should the function be executed to return the layout? If FALSE, the function is returned as-is.

*Details:* If render is TRUE, and the layout is a function, the result of the function (rather than the function itself) is returned.

*Returns:* List or function, depending on the value of render (see above). When returning an object of class dash\_component, the default print method for this class will display the corresponding pretty-printed JSON representation of the object to the console.

<span id="page-5-1"></span>Method layout(): Set the Dash application layout (i.e., specify its user interface).

*Usage:*

Dash\$layout(value)

*Arguments:*

value An object of the dash\_component class, which provides a component or collection of components, specified either as a Dash component or a function that returns a Dash component.

<span id="page-5-2"></span>*Details:* value should be either a collection of Dash components (e.g., [dccSlider,](#page-0-0) [html-](#page-0-0)[Div,](#page-0-0) etc) or a function which returns a collection of components. The collection of components must be nested, such that any additional components contained within value are passed solely as children of the top-level component. In all cases, value must be a member of the dash\_component class.

<span id="page-6-3"></span>Method react\_version\_set(): Update the version of React in the list of dependencies served by dash-renderer to the client.

*Usage:* Dash\$react\_version\_set(version)

*Arguments:*

version Character. The version number of React to use.

<span id="page-6-0"></span>Method callback(): Define a Dash callback.

*Usage:*

Dash\$callback(output, params, func)

*Arguments:*

- output Named list. The output argument provides the component id and property which will be updated by the callback; a callback can target one or more outputs (i.e. multiple outputs).
- params Unnamed list; provides [input](#page-13-1) and [state](#page-13-1) statements, each with its own defined id and property.
- func Function; must return [output](#page-13-1) provided [input](#page-13-1) or [state](#page-13-1) arguments. func may be any valid R function, or a character string containing valid JavaScript, or a call to [clientsideFunc](#page-2-1)[tion,](#page-2-1) including namespace and function\_name arguments for a locally served JavaScript function.

*Details:* Describes a server or clientside callback relating the values of one or more output items to one or more input items which will trigger the callback when they change, and optionally state items which provide additional information but do not trigger the callback directly. The output argument defines which layout component property should receive the results (via the [output](#page-13-1) object). The events that trigger the callback are then described by the [input](#page-13-1) (and/or [state\)](#page-13-1) object(s) (which should reference layout components), which become argument values for R callback handlers defined in func.

Here func may either be an anonymous R function, a JavaScript function provided as a character string, or a call to clientsideFunction(), which describes a locally served JavaScript function instead. The latter two methods define a "clientside callback", which updates components without passing data to and from the Dash backend. The latter may offer improved performance relative to callbacks written purely in R.

<span id="page-6-1"></span>Method callback\_context(): Request and return the calling context of a Dash callback.

*Usage:*

Dash\$callback\_context()

*Details:* The callback\_context method permits retrieving the inputs which triggered the firing of a given callback, and allows introspection of the input/state values given their names. It is only available from within a callback; attempting to use this method outside of a callback will result in a warning.

The callback\_context method returns a list containing three elements: states, triggered, inputs. The first and last of these correspond to the values of states and inputs for the current invocation of the callback, and triggered provides a list of changed properties.

<span id="page-6-2"></span>*Returns:* List comprising elements states, triggered, inputs.

Method get\_asset\_url(): Return a URL for a Dash asset.

*Usage:*

```
Dash$get_asset_url(asset_path, prefix = self$config$requests_pathname_prefix)
```
*Arguments:*

asset\_path Character. Specifies asset filename whose URL should be returned.

prefix Character. Specifies pathname prefix; default is to use requests\_pathname\_prefix.

*Details:* The get\_asset\_url method permits retrieval of an asset's URL given its filename. For example, app\$get\_asset\_url('style.css') should return /assets/style.css when assets\_folder = 'assets'. By default, the prefix is the value of requests\_pathname\_prefix, but this is configurable via the prefix parameter. Note: this method will present a warning and return NULL if the Dash app was not loaded via source() if the DASH\_APP\_PATH environment variable is undefined.

*Returns:* Character. A string representing the URL to the asset.

<span id="page-7-0"></span>Method get\_relative\_path(): Return relative asset paths for Dash assets.

```
Usage:
Dash$get_relative_path(
 path,
  requests_pathname_prefix = self$config$requests_pathname_prefix
)
```
*Arguments:*

path Character. A path string prefixed with a leading / which directs at a path or asset directory.

requests\_pathname\_prefix Character. The pathname prefix for the application when deployed. Defaults to the environment variable set by the server, or "" if run locally.

*Details:* The get\_relative\_path method simplifies the handling of URLs and pathnames for apps running locally and on a deployment server such as Dash Enterprise. It handles the prefix for requesting assets similar to the get\_asset\_url method, but can also be used for URL handling in components such as dccLink or dccLocation. For example, app\$get\_relative\_url("/page/") would return /app/page/ for an app running on a deployment server. The path must be prefixed with a /.

*Returns:* Character. A string describing a relative path to a Dash app's asset given a path and requests\_pathname\_prefix.

<span id="page-7-1"></span>Method strip\_relative\_path(): Return a Dash asset path without its prefix.

```
Usage:
Dash$strip_relative_path(
 path,
  requests_pathname_prefix = self$config$requests_pathname_prefix
)
```
#### *Arguments:*

path Character. A path string prefixed with a leading / which directs at a path or asset directory.

requests\_pathname\_prefix Character. The pathname prefix for the app on a deployed application. Defaults to the environment variable set by the server, or "" if run locally.

*Details:* The strip\_relative\_path method simplifies the handling of URLs and pathnames

for apps running locally and on a deployment server such as Dash Enterprise. It acts almost opposite to the get\_relative\_path method, by taking a relative path as an input, and returning the path stripped of the requests\_pathname\_prefix, and any leading or trailing /. For example, a path string /app/homepage/, would be returned as homepage. This is particularly useful for dccLocation URL routing.

<span id="page-8-0"></span>Method index\_string(): Specify a custom index string for a Dash application.

*Usage:*

Dash\$index\_string(string)

*Arguments:*

string Character; the index string template, with interpolation keys included.

*Details:* The index\_string method allows the specification of a custom index by changing the default HTML template that is generated by the Dash UI. #' Meta tags, CSS, and JavaScript are some examples of features that can be modified. This method will present a warning if your HTML template is missing any necessary elements and return an error if a valid index is not defined. The following interpolation keys are currently supported:

{%metas%} Optional - The registered meta tags.

{%favicon%} Optional - A favicon link tag if found in assets.

{%css%} Optional - Link tags to CSS resources.

{%config%} Required - Configuration details generated by Dash for the renderer.

{%app\_entry%} Required - The container where Dash React components are rendered.

{%scripts%} Required - Script tags for collected dependencies.

#### Example of a basic HTML index string: "<!DOCTYPE html>

```
<html>
 <head>
  {%meta_tags%}
     <title>{{
     {%favicon%}
     {%css_tags%}
 </head>
  <body>
    {%app_entry%}
    <footer>
     {%config%}
     {%scripts%}
    </footer>
  </body>
</html>"
```
<span id="page-8-1"></span>Method interpolate\_index(): Modify index template variables for a Dash application.

*Usage:*

Dash\$interpolate\_index(template\_index = private\$template\_index[[1]], ...)

*Arguments:*

- template\_index Character. A formatted string with the HTML index string. Defaults to the initial template.
- ... Named list. The unnamed arguments can be passed as individual named lists corresponding to the components of the Dash HTML index. These include the same argument as those found in the index\_string() template.

*Details:* With the interpolate\_index method, one can pass a custom index with template string variables that are already evaluated. Directly passing arguments to the template\_index has the effect of assigning them to variables present in the template. This is similar to the index\_string method but offers the ability to change the default components of the Dash index as seen in the example below.

*Examples:*

library(dash) app <- Dash\$new()

```
sample_template <- "<!DOCTYPE html>
<html>
<head>
{%meta_tags%}
<title>Index Template Test</title>
{%favicon%}
{%css_tags%}
</head>
<body>
{%app_entry%}
<footer>
{%config%}
{%scripts%}
</footer>
</body>
</html>"
# this is the default configuration, but custom configurations
# are possible -- the structure of the "config" argument is
# a list, in which each element is a JSON key/value pair, when
# reformatted as JSON from the list:
# e.g. {"routes_pathname_prefix":"/", "ui":false}
config <- sprintf("<script id='_dash-config' type='application/json'> %s </script>",
                 jsonlite::toJSON(app$config, auto_unbox=TRUE))
app$interpolate_index(
  sample_template,
  metas = "<meta_charset='UTF-8'/>",
 app_entry = "<div id='react-entry-point'><div class='_dash-loading'>Loading...</div></div>",
 config = config,
  scripts = "")
```
<span id="page-9-0"></span>Method title(): Set the title of the Dash app

*Usage:*

```
Dash$title(string = "Dash")
```
*Arguments:*

string Character. A string representation of the name of the Dash application.

*Details:* If no title is supplied, Dash for R will use 'Dash'.

<span id="page-10-0"></span>Method run\_server(): Start the Fiery HTTP server and run a Dash application.

```
Usage:
Dash$run_server(
  host = Sys.getenv("HOST", "127.0.0.1"),
  port = Sys.getenv("PORT", 8050),
 block = TRUE,showcase = FALSE,
  use_viewer = FALSE,
  dev_tools_prune_errors = TRUE,
  debug = Sys.getenv("DASH_DEBUG"),
  dev_tools_ui = Sys.getenv("DASH_UI"),
  dev_tools_props_check = Sys.getenv("DASH_PROPS_CHECK"),
  dev_tools_hot_reload = Sys.getenv("DASH_HOT_RELOAD"),
 dev_tools_hot_reload_interval = Sys.getenv("DASH_HOT_RELOAD_INTERVAL"),
 dev_tools_hot_reload_watch_interval = Sys.getenv("DASH_HOT_RELOAD_WATCH_INTERVAL)"),
  dev_tools_hot_reload_max_retry = Sys.getenv("DASH_HOT_RELOAD_MAX_RETRY"),
 dev_tools_silence_routes_logging = NULL,
  ...
```

```
)
```
*Arguments:*

- host Character. A string specifying a valid IPv4 address for the Fiery server, or 0.0.0.0 to listen on all addresses. Default is 127.0.0.1 Environment variable: HOST.
- port Integer. Specifies the port number on which the server should listen (default is 8050). Environment variable: PORT.
- block Logical. Start the server while blocking console input? Default is TRUE.
- showcase Logical. Load the Dash application into the default web browser when server starts? Default is FALSE.
- use\_viewer Logical. Load the Dash application into RStudio's viewer pane? Requires that host is either 127.0.0.1 or localhost, and that Dash application is started within RStudio; if use\_viewer = TRUE and these conditions are not satisfied, the user is warned and the app opens in the default browser instead. Default is FALSE.
- dev\_tools\_prune\_errors Logical. Reduce tracebacks such that only lines relevant to user code remain, stripping out Fiery and Dash references? Only available with debugging. TRUE by default, set to FALSE to see the complete traceback. Environment variable: DASH\_PRUNE\_ERRORS.
- debug Logical. Enable/disable all the Dash developer tools (and the within-browser user interface for the callback graph visualizer and stack traces) unless overridden by the arguments or environment variables. Default is FALSE when called via run\_server. For more information, please visit <https://dashr.plotly.com/devtools>. Environment variable: DASH\_DEBUG.
- dev\_tools\_ui Logical. Show Dash's developer tools UI? Default is TRUE if debug == TRUE, FALSE otherwise. Environment variable: DASH\_UI.
- <span id="page-11-1"></span>dev\_tools\_props\_check Logical. Validate the types and values of Dash component properties? Default is TRUE if debug == TRUE, FALSE otherwise. Environment variable: DASH\_PROPS\_CHECK.
- dev\_tools\_hot\_reload Logical. Activate hot reloading when app, assets, and component files change? Default is TRUE if debug == TRUE, FALSE otherwise. Requires that the Dash application is loaded using source(), so that srcref attributes are available for executed code. Environment variable: DASH\_HOT\_RELOAD.
- dev\_tools\_hot\_reload\_interval Numeric. Interval in seconds for the client to request the reload hash. Default is 3. Environment variable: DASH\_HOT\_RELOAD\_INTERVAL.
- dev\_tools\_hot\_reload\_watch\_interval Numeric. Interval in seconds for the server to check asset and component folders for changes. Default 0.5. Environment variable: DASH\_HOT\_RELOAD\_WATCH\_INTERVAL.
- dev\_tools\_hot\_reload\_max\_retry Integer. Maximum number of failed reload hash requests before failing and displaying a pop up. Default 0.5. Environment variable: DASH\_HOT\_RELOAD\_MAX\_RETRY.
- dev\_tools\_silence\_routes\_logging Logical. Replace Fiery's default logger with dashLogger instead (will remove all routes logging)? Enabled with debugging by default because hot reload hash checks generate a lot of requests.
- ... Additional arguments to pass to the start handler; see the [fiery](#page-0-0) documentation for relevant examples.

*Details:* Starts the Fiery server in local mode and launches the Dash application. If a parameter can be set by an environment variable, that is listed too. Values provided here take precedence over environment variables. . If provided, host/port set the host/port fields of the underlying [fiery::Fire](#page-0-0) web server. The block/showcase/... arguments are passed along to the ignite() method of the [fiery::Fire](#page-0-0) server.

#### *Examples:*

```
if (interactive() && require(dash)) {
  library(dashCoreComponents)
  library(dashHtmlComponents)
  library(dash)
  app <- Dash$new()
  app$layout(htmlDiv(
   list(
      dccInput(id = "inputID", value = "initial value", type = "text"),
     htmlDiv(id = "outputID"))
  )
  \mathcal{L}app$callback(output = list(id="outputID", property="children"),
               params = list(input(id="inputID", property="value"),
                        state(id="inputID", property="type")),
    function(x, y)
      sprintf("You've entered: '%s' into a '%s' input control", x, y)
  )
  app$run_server(showcase = TRUE)
}
```
<span id="page-11-0"></span>Method clone(): The objects of this class are cloneable with this method.

 $Dash$  13

*Usage:* Dash\$clone(deep = FALSE) *Arguments:* deep Whether to make a deep clone.

#### Examples

```
## ------------------------------------------------
## Method `Dash$interpolate_index`
## ------------------------------------------------
library(dash)
app <- Dash$new()
sample_template <- "<!DOCTYPE html>
<html><head>
{%meta_tags%}
<title>Index Template Test</title>
{%favicon%}
{%css_tags%}
</head>
<body>
{%app_entry%}
<footer>
{%config%}
{%scripts%}
</footer>
</body>
</html>"
# this is the default configuration, but custom configurations
# are possible -- the structure of the "config" argument is
# a list, in which each element is a JSON key/value pair, when
# reformatted as JSON from the list:
# e.g. {"routes_pathname_prefix":"/", "ui":false}
config <- sprintf("<script id='_dash-config' type='application/json'> %s </script>",
                 jsonlite::toJSON(app$config, auto_unbox=TRUE))
app$interpolate_index(
  sample_template,
 metas = "<meta_charset='UTF-8'/>",
 app_entry = "<div id='react-entry-point'><div class='_dash-loading'>Loading...</div></div>",
  config = config,
  scripts = "")## ------------------------------------------------
## Method `Dash$run_server`
## ------------------------------------------------
if (interactive() && require(dash)) {
```

```
library(dashCoreComponents)
 library(dashHtmlComponents)
 library(dash)
 app <- Dash$new()
 app$layout(htmlDiv(
   list(
     dccInput(id = "inputID", value = "initial value", type = "text"),
     htmlDiv(id = "outputID"))
  )
 \sumapp$callback(output = list(id="outputID", property="children"),
               params = list(input(id="inputID", property="value"),
                        state(id="inputID", property="type")),
    function(x, y)
     sprintf("You've entered: '%s' into a '%s' input control", x, y)
 )
 app$run_server(showcase = TRUE)
}
```
dependencies *Input/Output/State definitions*

#### <span id="page-13-1"></span>Description

Use in conjunction with the callback() method from the [dash::Dash](#page-0-0) class to define the update logic in your application.

#### Usage

```
output(id, property)
```
input(id, property)

state(id, property)

dashNoUpdate()

#### Arguments

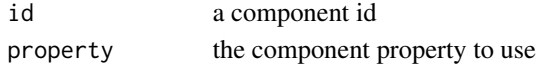

#### Details

The dashNoUpdate() function permits application developers to prevent a single output from updating the layout. It has no formal arguments.

<span id="page-14-0"></span>print.dash\_component *Output a dash component object as JSON*

#### Description

Objects of the dash\_component class support a print method, which first processes the nested list object, and then returns its JSON representation.

#### Usage

```
## S3 method for class 'dash_component'
print(x, \ldots)
```
#### Arguments

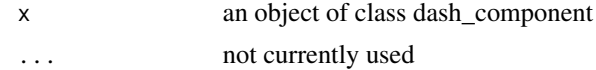

# <span id="page-15-0"></span>Index

clientsideFunction, [3,](#page-2-0) *[7](#page-6-3)*

Dash, [4](#page-3-0) dash *(*dash-package*)*, [2](#page-1-0) dash-package, [2](#page-1-0) dash::Dash, *[14](#page-13-0)* dashNoUpdate *(*dependencies*)*, [14](#page-13-0) dccSlider, *[6](#page-5-3)* dependencies, [14](#page-13-0)

fiery, *[12](#page-11-1)* fiery::Fire, *[4,](#page-3-0) [5](#page-4-1)*, *[12](#page-11-1)*

htmlDiv, *[6](#page-5-3)*

input, *[7](#page-6-3)* input *(*dependencies*)*, [14](#page-13-0)

output, *[7](#page-6-3)* output *(*dependencies*)*, [14](#page-13-0)

print.dash\_component, [15](#page-14-0)

R6::R6Class, *[4](#page-3-0)*

state, *[7](#page-6-3)* state *(*dependencies*)*, [14](#page-13-0)